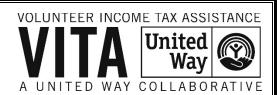

## How to Create an Account

Website: www.LinkLearnCertification.com

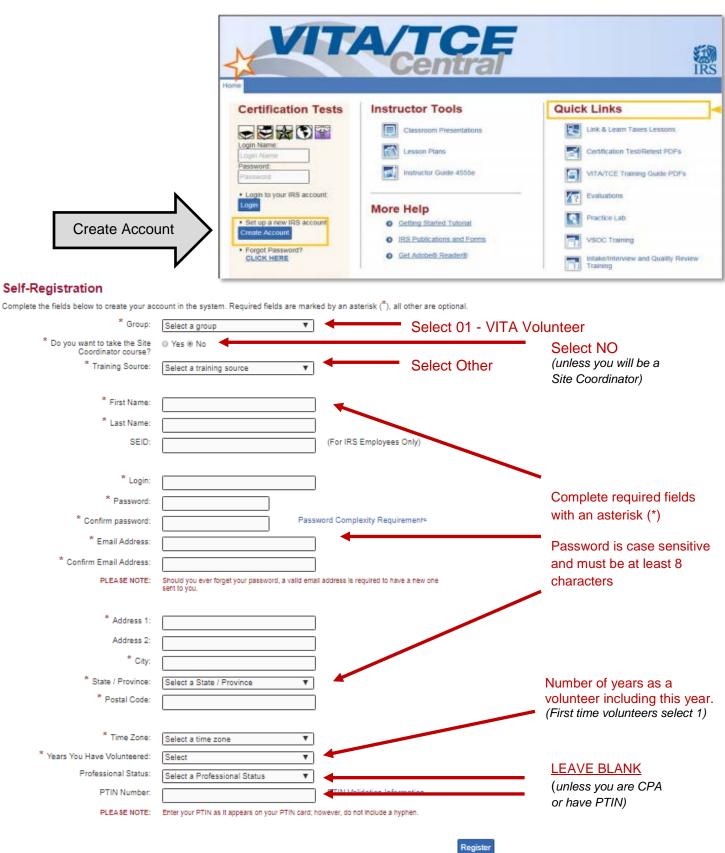